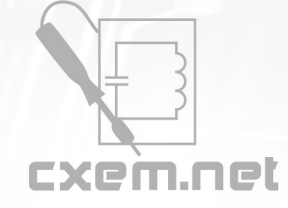

## Перечень радиокомпонентов

## **Список радиокомпонентов к статье:** Импульсный лабораторный блок питания на TL494

**Краткое описание:** Рассмотрим не переделку блока питания от стационарного компьютера, а полностью изготовление блока питания со всеми необходимыми характеристиками и регулировками тока и напряжения, используя лишь некоторые детали БП компьютера, а также вариант корпуса для нашего устройства.

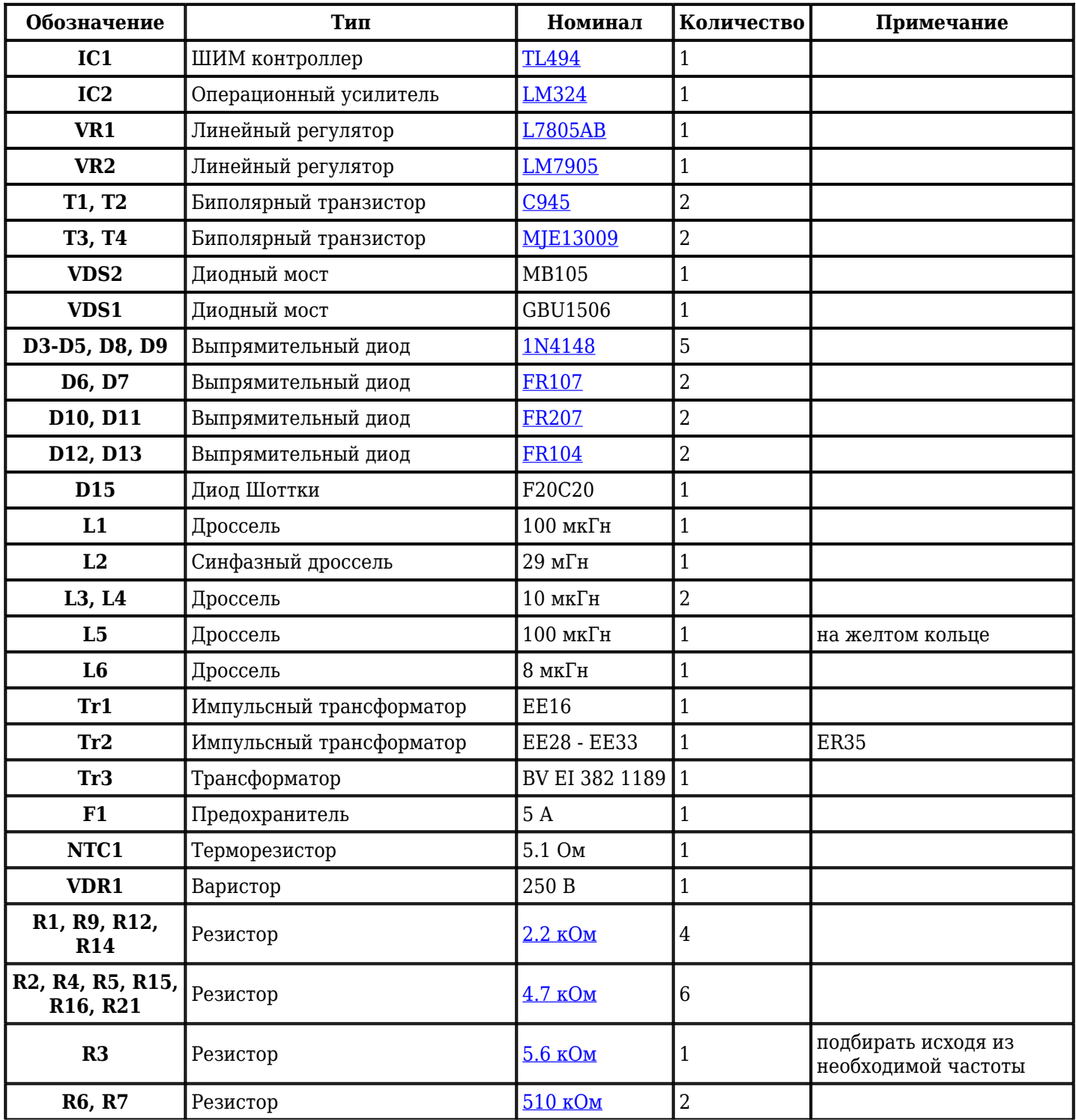

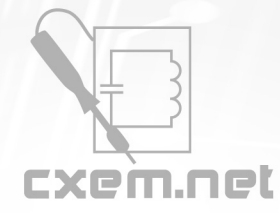

## Перечень радиокомпонентов

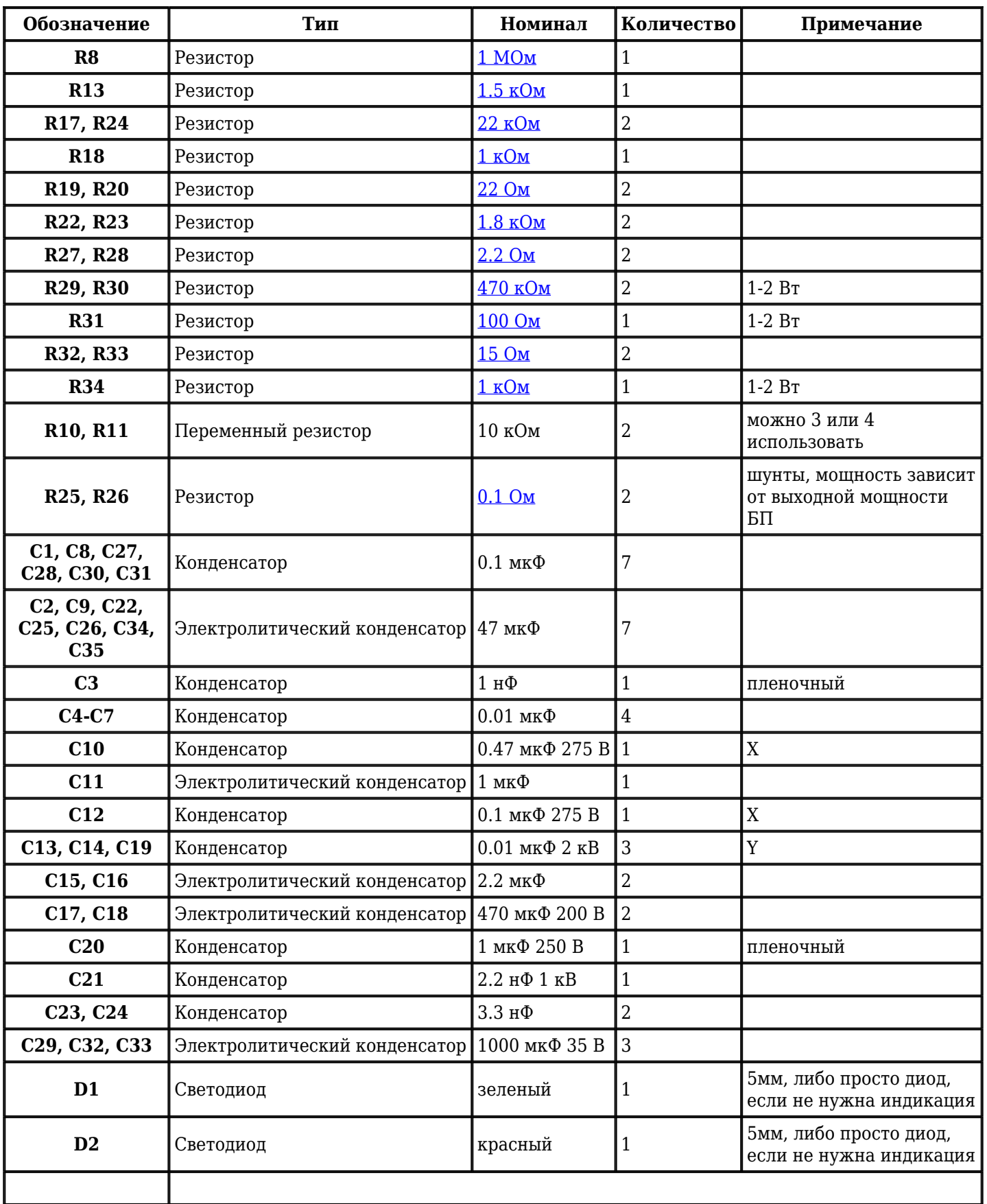

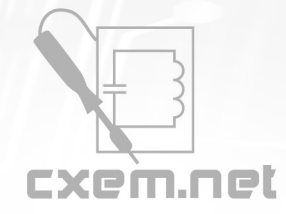

## Перечень радиокомпонентов

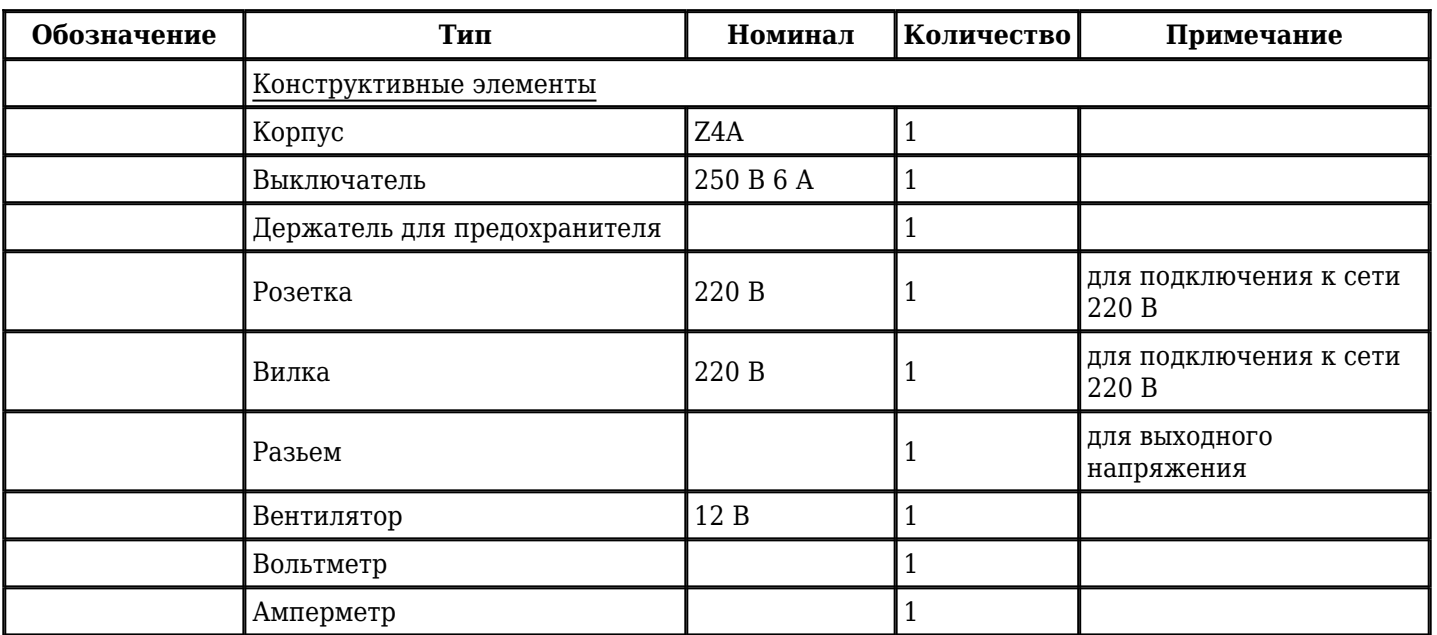

.<br>Добавить компоненты

**URL статьи на сайте:** <http://cxem.net/pitanie/5-320.php>

**Автор:** [Gauss](http://cxem.net/profile/1459) **Дата публикации:** 18.05.2015